# 设备发放

产品介绍

文档版本 01 发布日期 2021-08-19

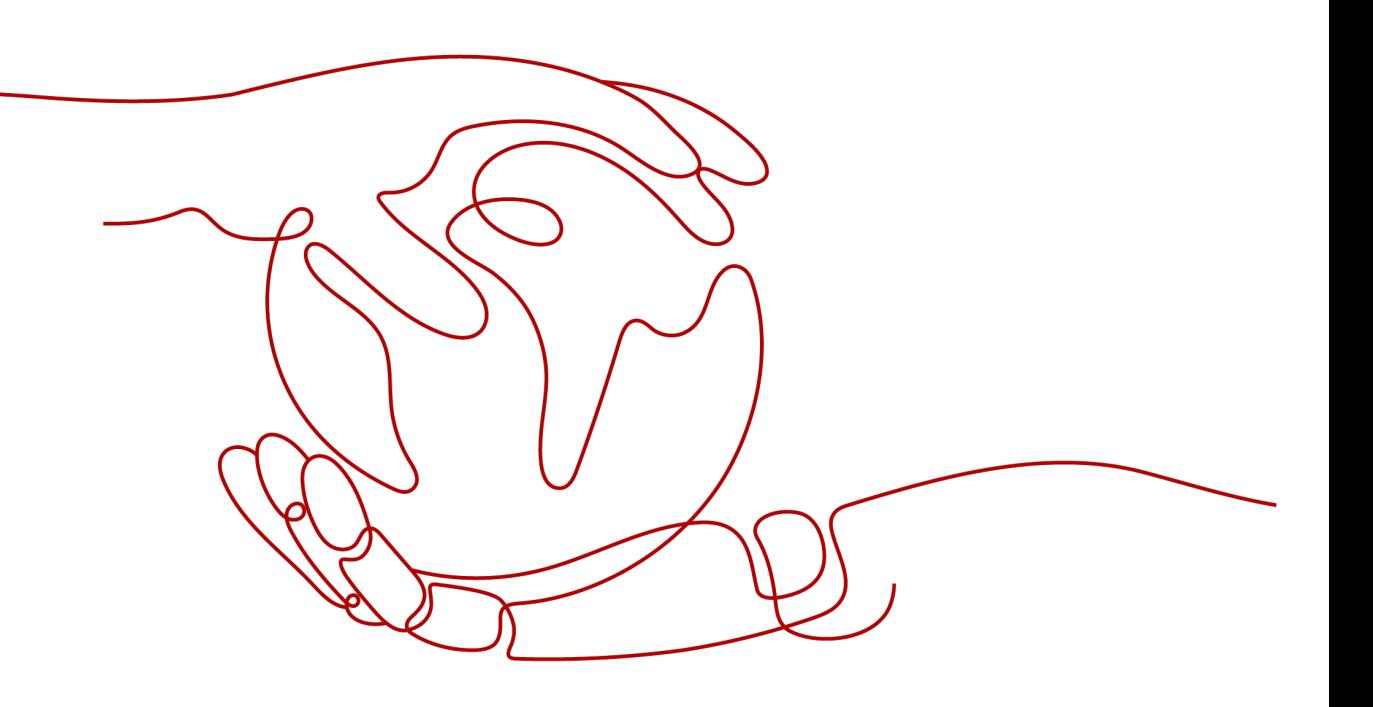

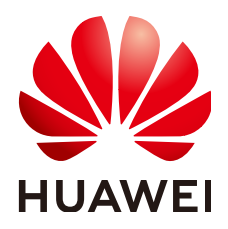

### 版权所有 **©** 华为技术有限公司 **2022**。 保留一切权利。

非经本公司书面许可,任何单位和个人不得擅自摘抄、复制本文档内容的部分或全部,并不得以任何形式传 播。

### 商标声明

**、<br>HUAWE和其他华为商标均为华为技术有限公司的商标。** 本文档提及的其他所有商标或注册商标,由各自的所有人拥有。

### 注意

您购买的产品、服务或特性等应受华为公司商业合同和条款的约束,本文档中描述的全部或部分产品、服务或 特性可能不在您的购买或使用范围之内。除非合同另有约定,华为公司对本文档内容不做任何明示或暗示的声 明或保证。

由于产品版本升级或其他原因,本文档内容会不定期进行更新。除非另有约定,本文档仅作为使用指导,本文 档中的所有陈述、信息和建议不构成任何明示或暗示的担保。

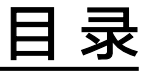

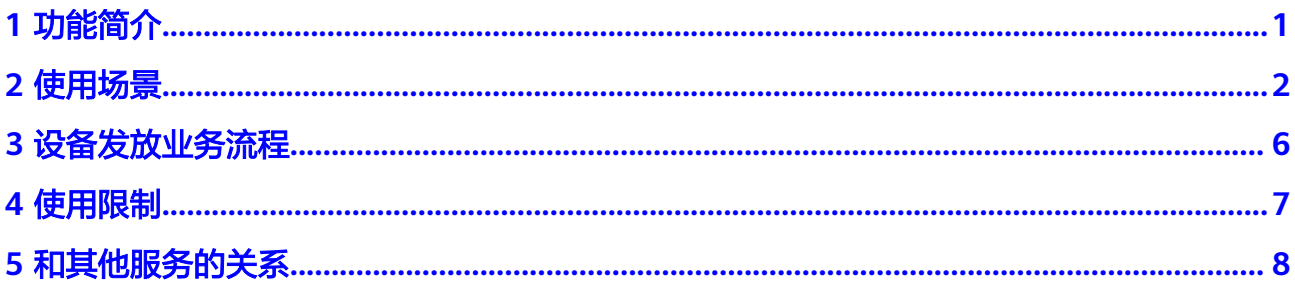

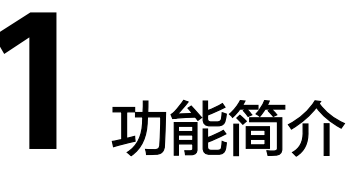

<span id="page-3-0"></span>设备发放服务主要用于设备在多个IoT平台实例的发放、接入和迁移。设备在出厂时只 需要烧录一个地址,然后在云上通过配置或者通过代码控制不同的设备接入不同的IoT 平台。设备上电后收到设备发放下发的新的物联网平台连接地址,直接连接新的地 址,免去二次烧录设备信息,同时还支持初始化的设备信息同步。

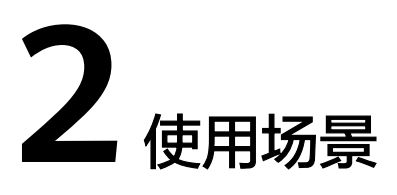

# <span id="page-4-0"></span>全球设备,单点发放

无需人工干预,在设备出厂时对设备的接入信息进行硬编码,设备统一烧录全球统一 的设备发放接入信息,通过全球统一的设备发放服务实现跨区域的自动发放能力。

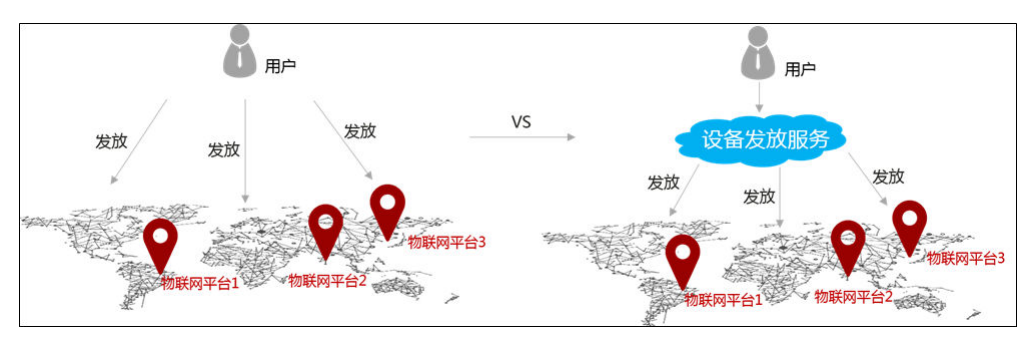

# 多用户隔离

设备出厂前统一在设备发放管理和接入,根据配置实现出厂后接入到不同用户的IoT平 台。

# 动态完成不同批次设备初始化配置

当不同型号的设备在首次连接设备接入时需要具备不同的初始化状态,可以通过设备 发放完成不同批次设备初始化配置。

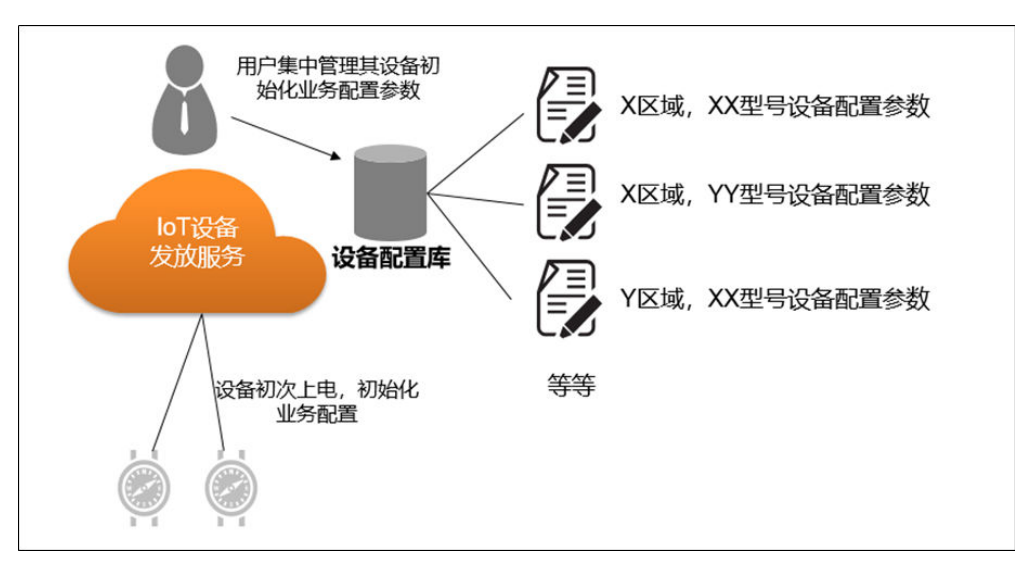

具体使用示例参考:

### 1. **MQTT** [密钥设备使用静态策略发放示例](https://support.huaweicloud.com/qs-iothub/iot_05_0015.html)

MQTT 密钥设备使用静态策略发放是设备预注册的场景,需要为每个设备预置初 始化的值。

### 2. **MQTT** [注册组静态策略发放示例](https://support.huaweicloud.com/qs-iothub/iot_05_0019.html)

MQTT 注册组静态策略发放是设备注册组的场景,只需要为注册组设置一个初始 化的值,那么对应这个组的设备都可以收到下发的初始化配置。一般来说:设备 初始化配置会配合注册组使用。

# 业务迁移

1. 设备有对接设备发放(设备适配了设备发放能力)。如果设备第一次发放成功接 入后,根据业务需要重新接入到新的实例,可以通过再次发放动态修改接入地 址。

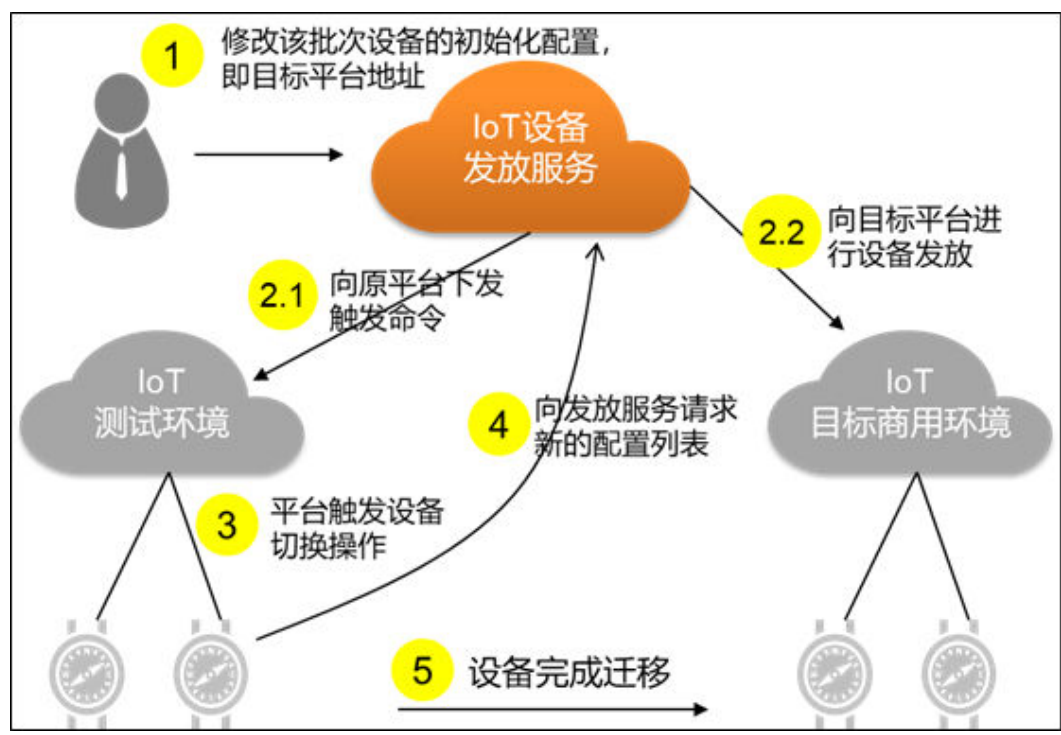

### 说明

本场景涉及的功能也适用于多个商用环境间的迁移。

2. 设备没有对接设备发放。对于设备预置的是设备接入的地址,根据业务需要,需 要更改设备的接入实例(比如共享实例往专享实例迁移,设备从测试环境往商用 环境迁移),可以通过设备发放实现设备的业务迁移。

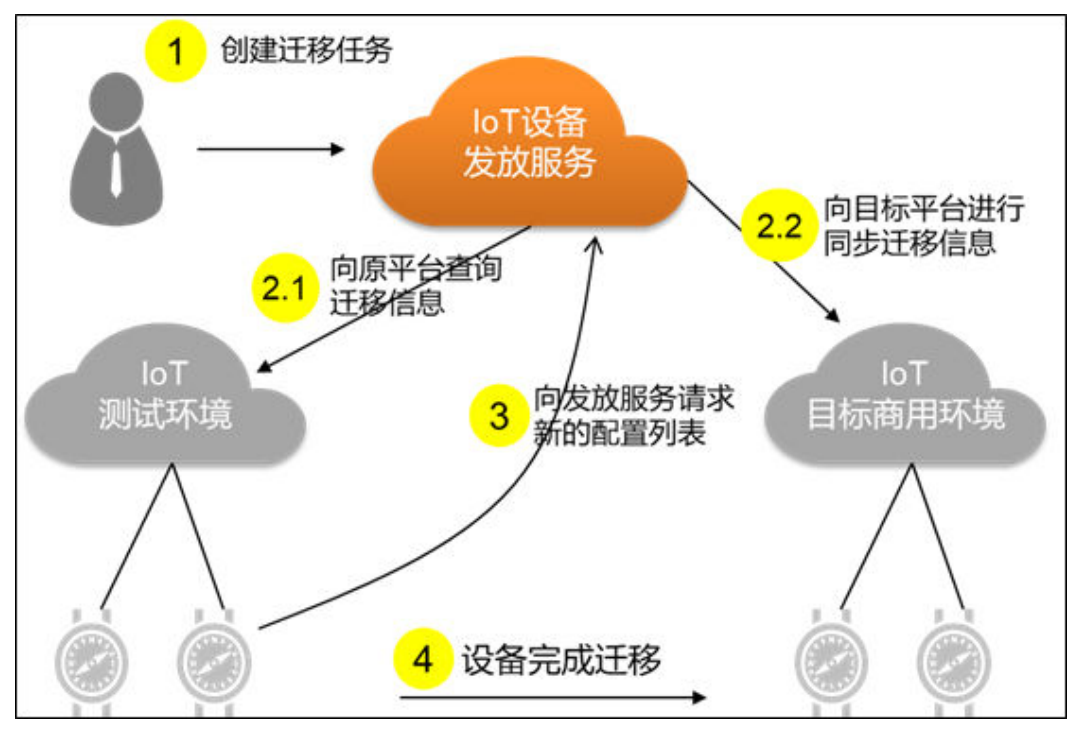

具体使用示例参考[设备数据迁移。](https://support.huaweicloud.com/usermanual-iothub/iot_01_0098.html)

说明

本场景涉及的功能也适用于多个商用环境间的迁移。

# 提供在线签发设备证书能力

设备发放能提供在线签发设备证书能力,设备厂商无需加密管理设备的CA证书和设备 证书,或者具备PKI证书颁发能力,通过设备发放在线签发设备证书,实现设备的安全 认证。

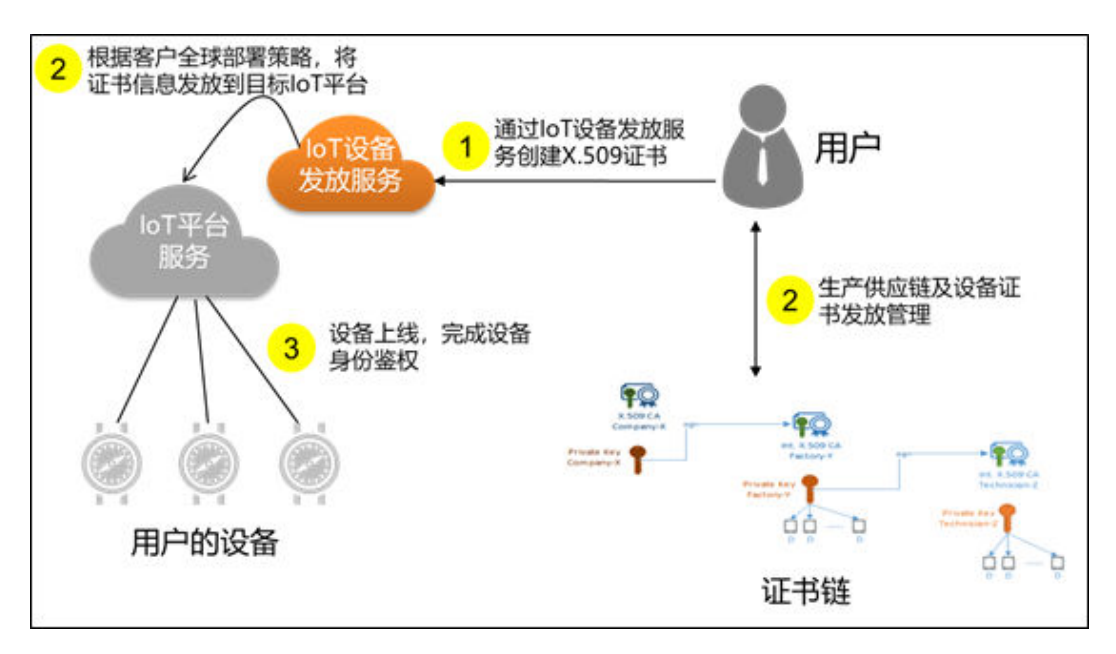

具体使用示例参考**MQTT** [华为云证书注册组发放示例。](https://support.huaweicloud.com/qs-iothub/iot_05_0019.html)

# 注册组极简接入

设备发放提供注册组功能,为用户提供安全的设备免注册极简接入能力。设备无需注 册,通过注册组完成鉴权和发放。帮助用户更加高效地创建和管理设备。

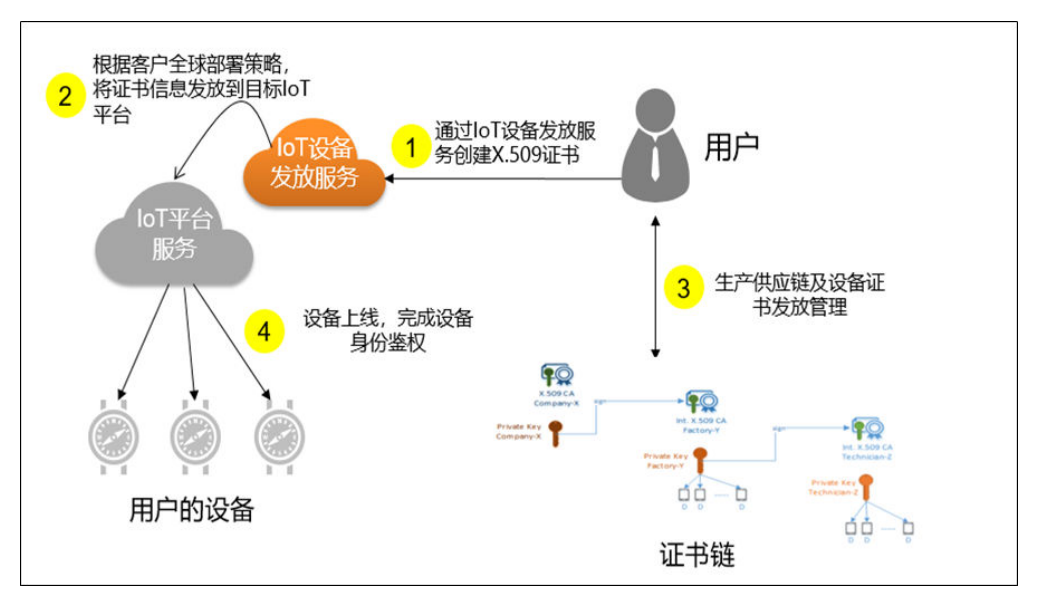

具体使用示例参考**MQTT** [注册组静态策略发放示例](https://support.huaweicloud.com/qs-iothub/iot_05_0020.html)。

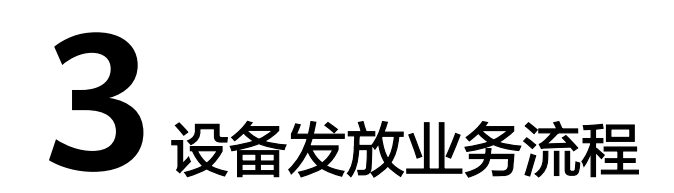

<span id="page-8-0"></span>设备启动后,通过Bootstrap流程(设备出厂时预置设备发放平台地址作为引导服务器 地址),引导物联网设备在初次上电时获得正确的目标物联网平台地址,继而完成设 备与平台的建链过程。保证设备安全可靠的按业务目标上线,最大程度上减少人为干 预的错误可能。

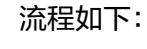

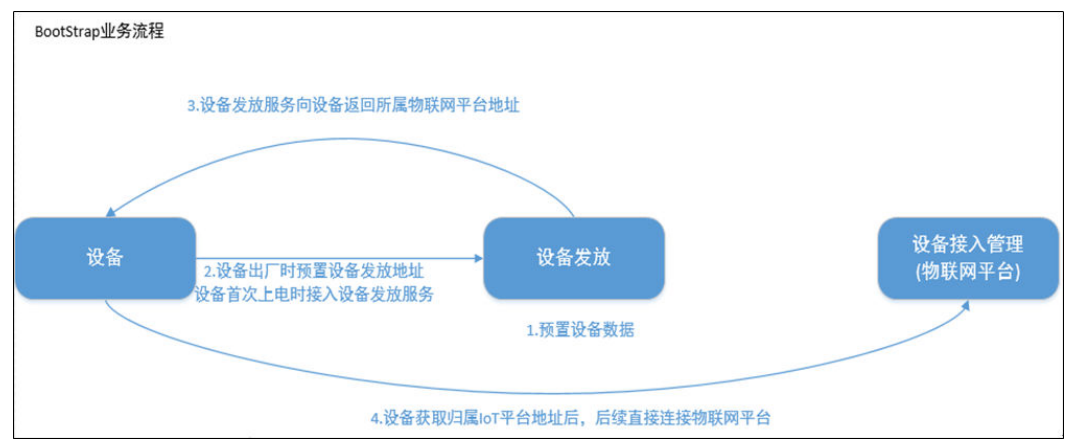

首先确认用户是否开通设备接入服务(物联网平台)。

- 步骤**1** 在设备发放平台创建设备的发放清单(包括预注册设备以及添加发放策略)。
- 步骤**2** 设备出厂时预置设备发放平台地址,设备上电后,设备发放服务通过使用标准 X.509 证书验证或者根据设备秘钥验证设备的标识,把设备发放到对应的设备接入平台。
- 步骤**3** 设备发放将设备接入平台连接信息返回给设备。
- 步骤**4** 设备通过收到的设备接入平台连接信息连接到设备接入平台。

### **----**结束

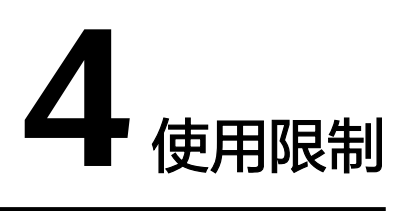

<span id="page-9-0"></span>设备发放服务具有以下使用限制。

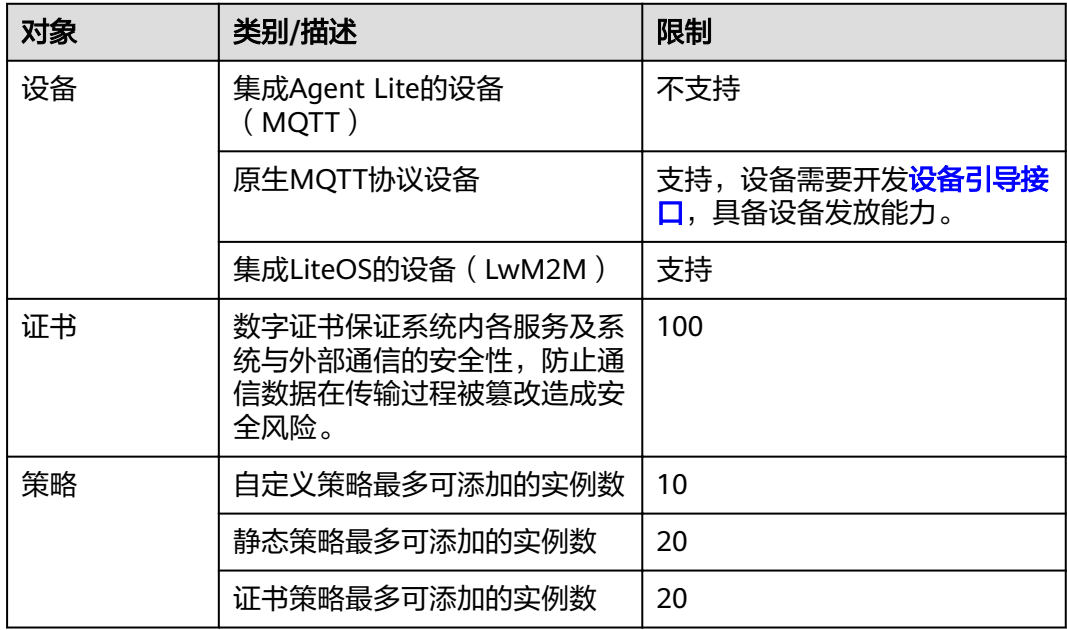

# **5** 和其他服务的关系

<span id="page-10-0"></span>设备发放服务与其他服务的关系如表**1**所示。

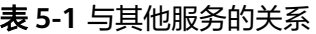

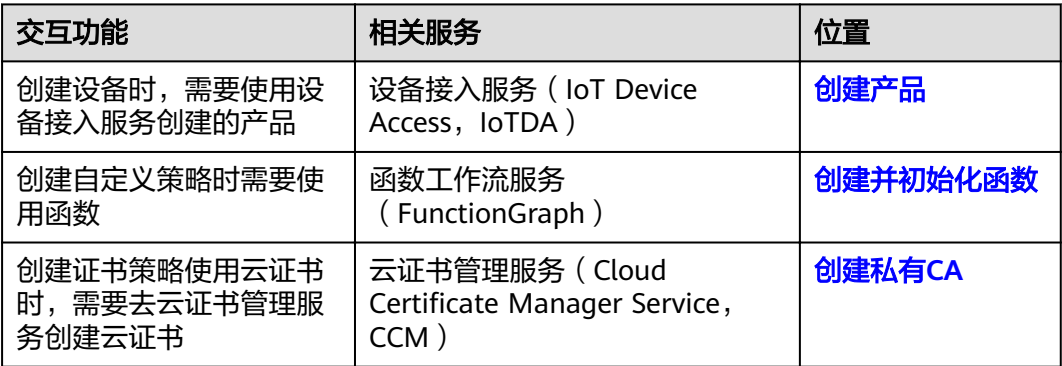